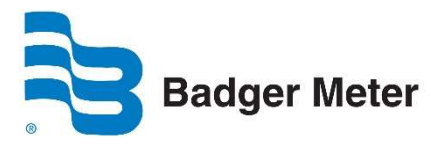

## BEACON® AMA

Mobile Billing Cycle – Monitor Export

Use this Quick Reference Guide to complete a BEACON AMA billing cycle for mobile systems using ORION® Mobile Read, Field Director and BEACON Monitor export.

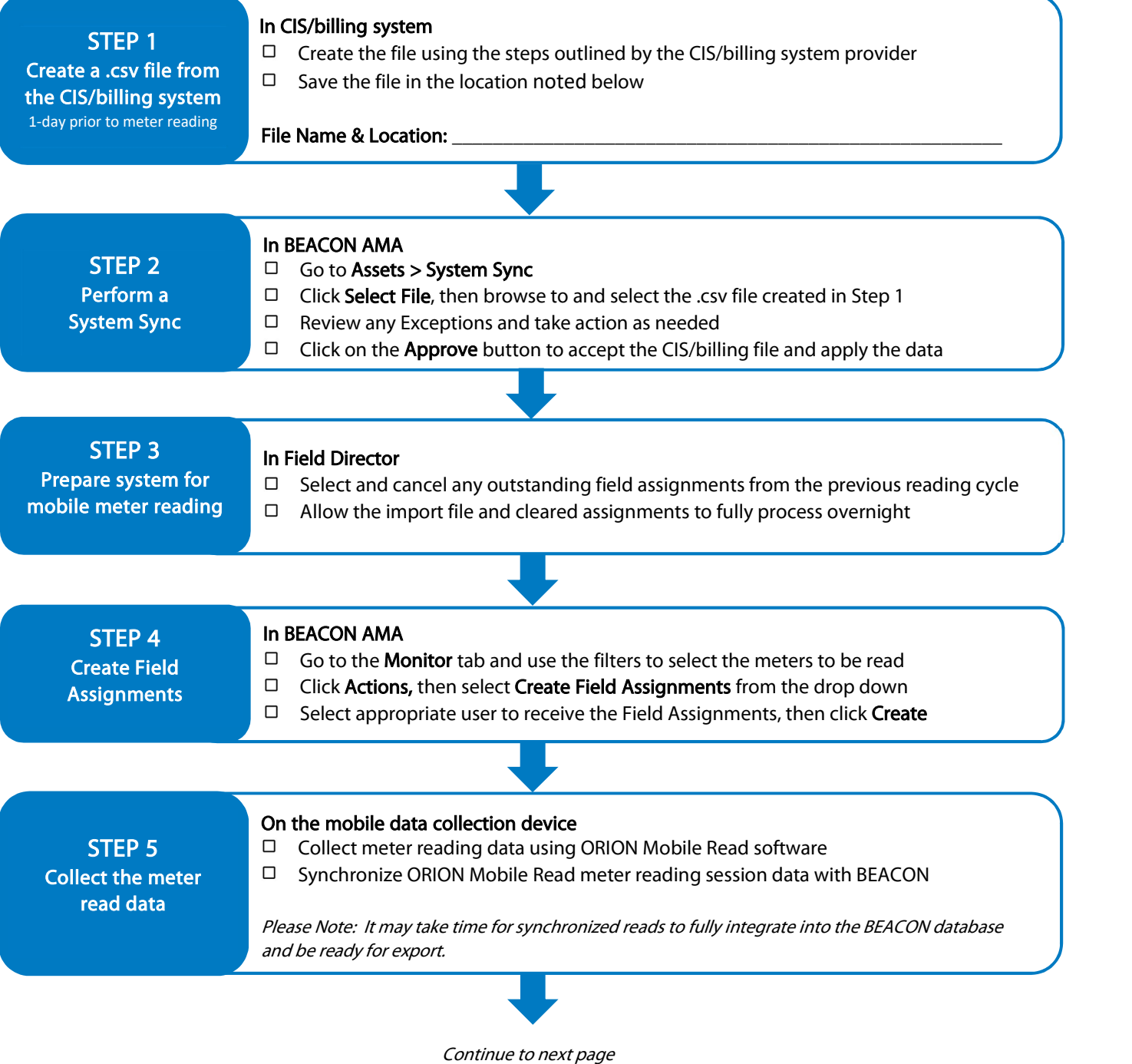

BEA-QG-03245-EN-01 (April 2020) **Quick Reference Guide** 

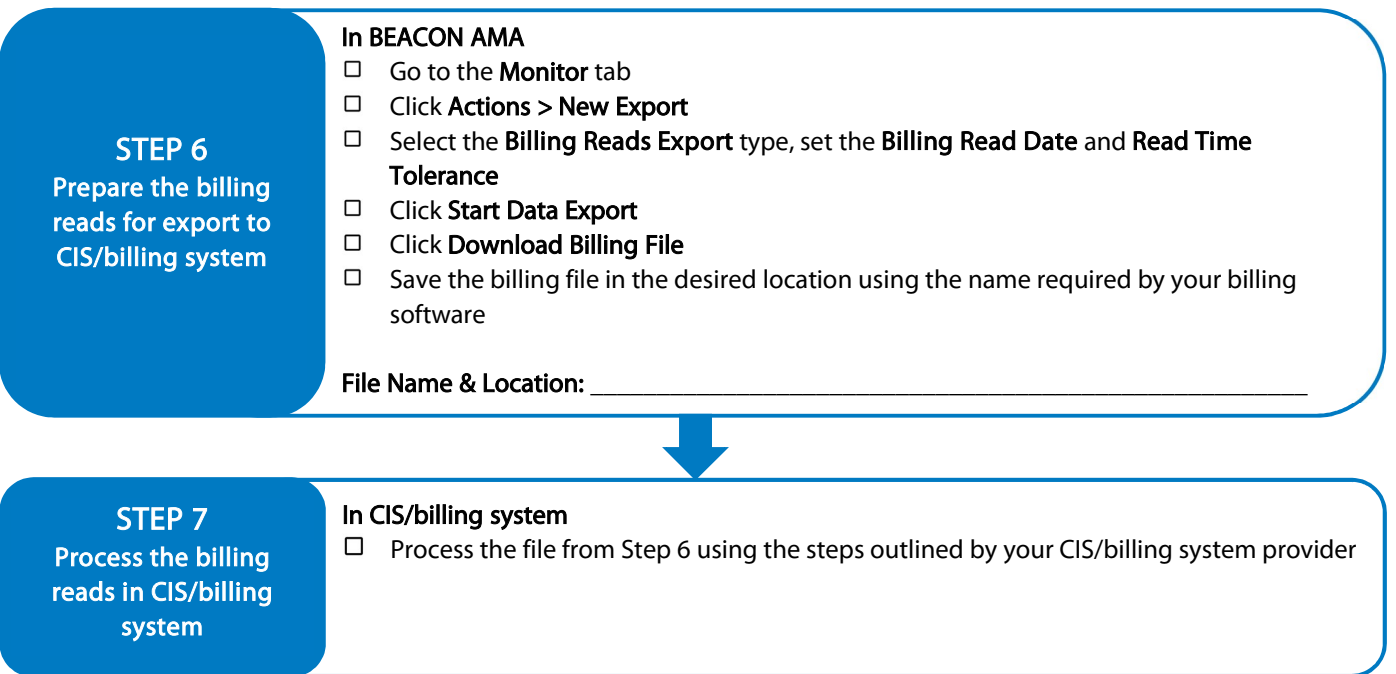

Repeat the process for each new CIS/billing system file and mobile meter reading cycle.

## **SMART WATER IS BADGER METER**

BEACON and ORION are trademarks of Badger Meter, Inc. Other trademarks appearing in this document are the property of their respective entities. Due to continuous research, product improvements and enhancements, Badger Meter reserves the right to change product or system specifications without notice, except to the extent an outstanding contractual obligation exists. © 2020 Badger Meter, Inc. All rights reserved